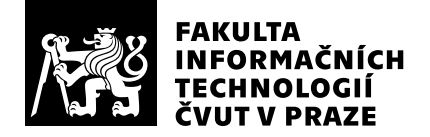

# Posudek oponenta závěrečné práce

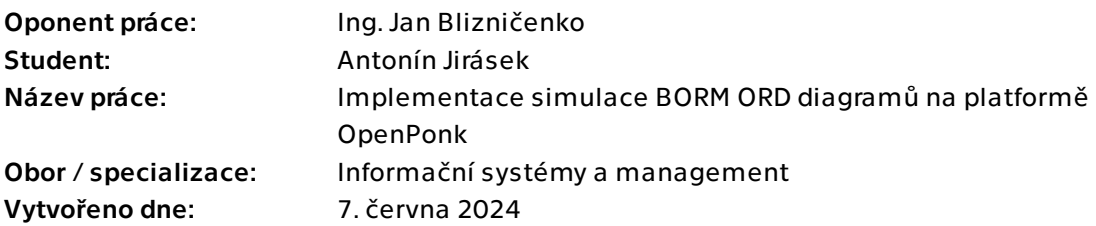

## Hodnotící kritéria

### 1. Splnění zadání

- ▶ [1] zadání splněno
	- [2] zadání splněno s menšími výhradami
	- [3] zadání splněno s většími výhradami
	- [4] zadání nesplněno

Zadání považuji za plně splněné. Výsledkem je možnost využití simulací v nástroji OpenPonk, využívaném mimo jiné i při výuce na FIT.

### 2. Písemná část práce  $68/100$  (D)

Práce obsahuje všechny podstatné části a je logicky strukturovaná. Stejně tak je veskrze dobře čitelná, vyjma příliš častého dělení na kapitoly, a ne příliš formálního vyjadřování v několika částech práce. Také jsem v práci našel několik snadno odhalitelných překlepů.

Práce je počtem stran dostatečná, což je však dáno do velké míry vysokým počtem nutných obrázků s příklady diagramů a nástrojů. Text by si zasloužil rozšíření ve většině částech práce. Zejména kapitola implementace, která obsahuje návrh a samotnou realizaci, by si zasloužila jak podrobnější popis, tak více diagramů popisujících studentovo řešení. V práci je diagramů mnoho, ale většina z toho jsou existující příklady BORM diagramů.

Práce obsahuje celkem 11 kapitol (vč. závěru), což mi, zvláště s ohledem na menší textový rozsah, připadá příliš. Mnoho kapitol má jen 2 nebo 3 strany. Například kapitola "Instalace a návod k použití", která má cca půl A4 stránky textu a 2 obrázky a byla by možná vhodnější spíše jako README v příloze.

Naopak oceňuji dobrý popis testování pomocí unit testů. Student se zmiňuje i o testování předběžné verze se studenty BI–ZPI, avšak tato zmínka má pouze rozsah jedné věty a nijak blíže se o tomto testování a jeho závěrech nepíše.

V práci je několik rasterových obrázků, které by nebylo těžké přepracovat do vhodnějšího formátu. Zatímco u screenshotů z modelovacích nástrojů často nebylo na výběr kvůli chybějící podpoře exportu v těchto nástrojích, tak zejména obrázek 3.1, tedy screenshot jednoduché tabulky z jiného článku (kde je správně formátována jako tabulka), považuji za velmi nevhodný.

Student pracuje s vhodnou literaturou, kterou v textu referencuje.

Je škoda, že student v práci nepopisuje možnou budoucí práci, tedy známé nedostatky a možná rozšiření, které by usnadnily navázání na tuto práci. To je však možné snadno napravit například formou issues v git repozitáři.

### 3. Nepísemná část, přílohy  $95/100 (A)$

Student musel analyzovat většinu architektury nástroje OpenPonk, zejména jeho implementace BORM modelů a ORD (object relation diagram), jeho simulačního frameworku a během toho se podařilo odhalit hned několik nedostatků v tomto frameworku.

Stejnětak musel pro svoje řešení analyzovat principy simulací BORM ORD.

Výsledkem je plně funkční rozšíření nástroje OpenPonk, které umožňuje simulace BORM diagramů.

Studentův kód je dobře strukturovaný a otestovaný. Přestože kód není příliš podrobně zdokumentovaný ani formou komentářů, a nijak výrazně ani v textu práce, tak díky dobré struktuře kódu je studentovo řešení do velké míry samodokumentující a snadno pochopitelné, což je v souladu s filozofií Pharo/Smalltalk.

### 4. Hodnocení výsledků, jejich využitelnost 100/100 (A)

Studentovo řešení je plně funkční a využitelné pro výuku na FIT i v praxi. Oceňuji, že student provedl případovou studii, kterou demonstroval praktický přínos simulací.

## Celkové hodnocení 78 /100 (C)

Student plně splnil zadání a výsledkem je funkční a prakticky využitelné rozšíření nástroje OpenPonk. Výsledné hodnocení sráží výhradně nedostatky v textu, kterých je více, avšak žádný nepovažuji za nikterak kritický.

## Otázky k obhajobě

Využíval jste v práci verzovací nástroje (git) pro svůj kód? Jsou verzovány rozšíření BORM modelu o podporu input/output podmínek?

### Instrukce

### Splnění zadání

Posuďte, zda předložená ZP dostatečně a v souladu se zadáním obsahově vymezuje cíle, správně je formuluje a v dostatečné kvalitě naplňuje. V komentáři uveďte body zadání, které nebyly splněny, posuďte závažnost, dopady a případně i příčiny jednotlivých nedostatků. Pokud zadání svou náročností vybočuje ze standardů pro daný typ práce nebo student případně vypracoval ZP nad rámec zadání, popište, jak se to projevilo na požadované kvalitě splnění zadání a jakým způsobem toto ovlivnilo výsledné hodnocení.

### Písemná část práce

Zhodnoťte přiměřenost rozsahu předložené ZP vzhledem k obsahu, tj. zda všechny části ZP jsou informačně bohaté a ZP neobsahuje zbytečné části. Dále posuďte, zda předložená ZP je po věcné stránce v pořádku, případně vyskytují-li se v práci věcné chyby nebo nepřesnosti.

Zhodnoťte dále logickou strukturu ZP, návaznosti jednotlivých kapitol a pochopitelnost textu pro čtenáře. Posuďte správnost používání formálních zápisů obsažených v práci. Posuďte typografickou a jazykovou stránku ZP, viz Směrnice děkana č. 52/2021, článek 3.

Posuďte, zda student využil a správně citoval relevantní zdroje. Ověřte, zda jsou všechny převzaté prvky řádně odlišeny od vlastních výsledků, zda nedošlo k porušení citační etiky a zda jsou bibliografické citace úplné a v souladu s citačními zvyklostmi a normami. Zhodnoťte, zda převzatý software a jiná autorská díla, byly v ZP použity v souladu s licenčními podmínkami.

### Nepísemná část, přílohy

Dle charakteru práce se případně vyjádřete k nepísemné části ZP. Například: SW dílo – kvalita vytvořeného programu a vhodnost a přiměřenost technologií, které byly využité od vývoje až po nasazení. HW – funkční vzorek – použité technologie a nástroje, Výzkumná a experimentální práce – opakovatelnost experimentů.

### Hodnocení výsledků, jejich využitelnost

Dle charakteru práce zhodnoťte možnosti nasazení výsledků práce v praxi nebo uveďte, zda výsledky ZP rozšiřují již publikované známé výsledky nebo přinášející zcela nové poznatky.

### Celkové hodnocení

Shrňte stránky ZP, které nejvíce ovlivnily Vaše celkové hodnocení. Celkové hodnocení nemusí být aritmetickým průměrem či jinou hodnotou vypočtenou z hodnocení v předchozích jednotlivých kritériích. Obecně platí, že bezvadně splněné zadání je hodnoceno klasifikačním stupněm A.